## SAP ABAP table SDOKIDXSTA {SDOK: Status Table for Indexing Documents}

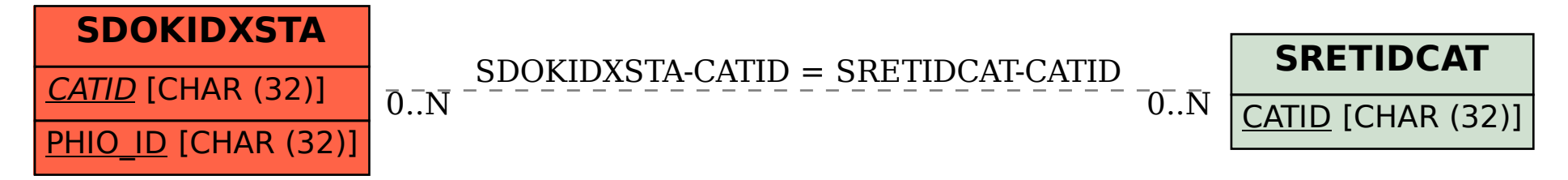